Excel 2007

- 13 ISBN 9787111230083
- 10 ISBN 7111230086

出版时间:2008-1

页数:372

版权说明:本站所提供下载的PDF图书仅提供预览和简介以及在线试读,请支持正版图书。

## www.tushu111.com

Excel 2007<br>Excel 2007<br>Excel 2007 括Excel2007工作簿和工作表的基本操作,编辑工作表的数据,设置工作表的格式,插入艺术字、图片

SmartArt<br>Excel2007<br>Excel2007 与分类汇总,使用数据透视表分析数据,输出与打印工作表,使用Excel2007高效办公,Excel文档安全

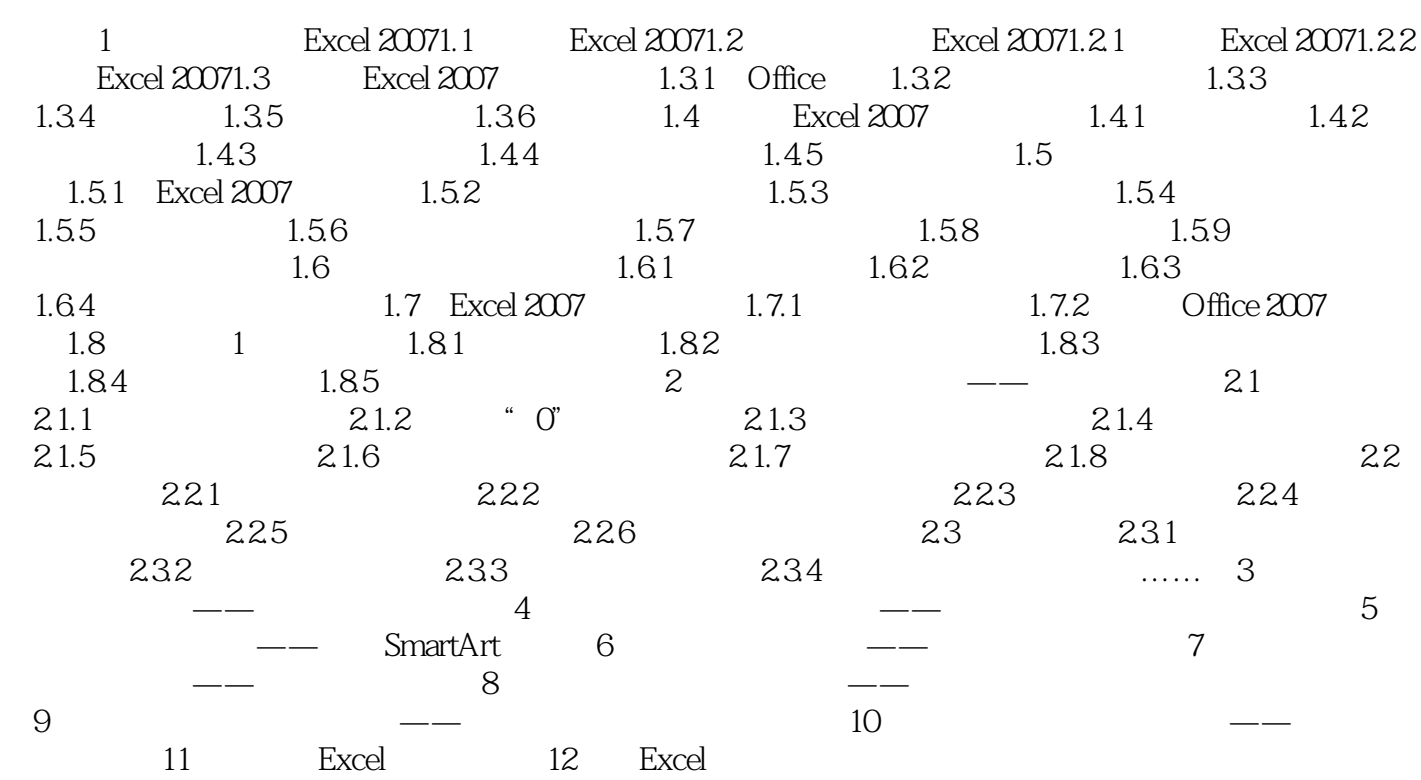

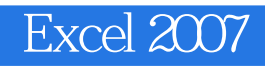

本站所提供下载的PDF图书仅提供预览和简介,请支持正版图书。

:www.tushu111.com